## **Créer son propre fichier kmz**

 $\mathbf{r}$ 

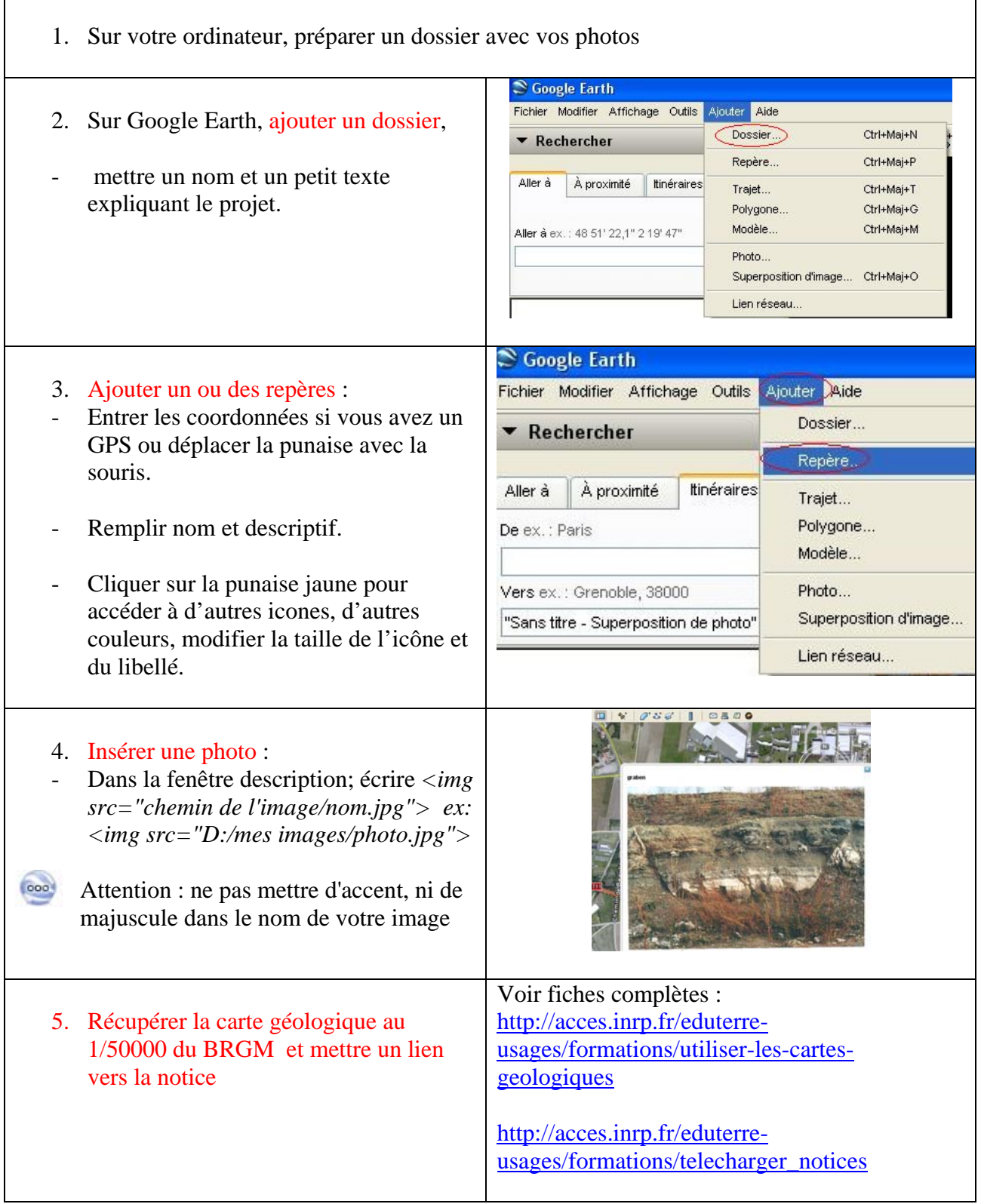

 $\overline{\phantom{0}}$ 

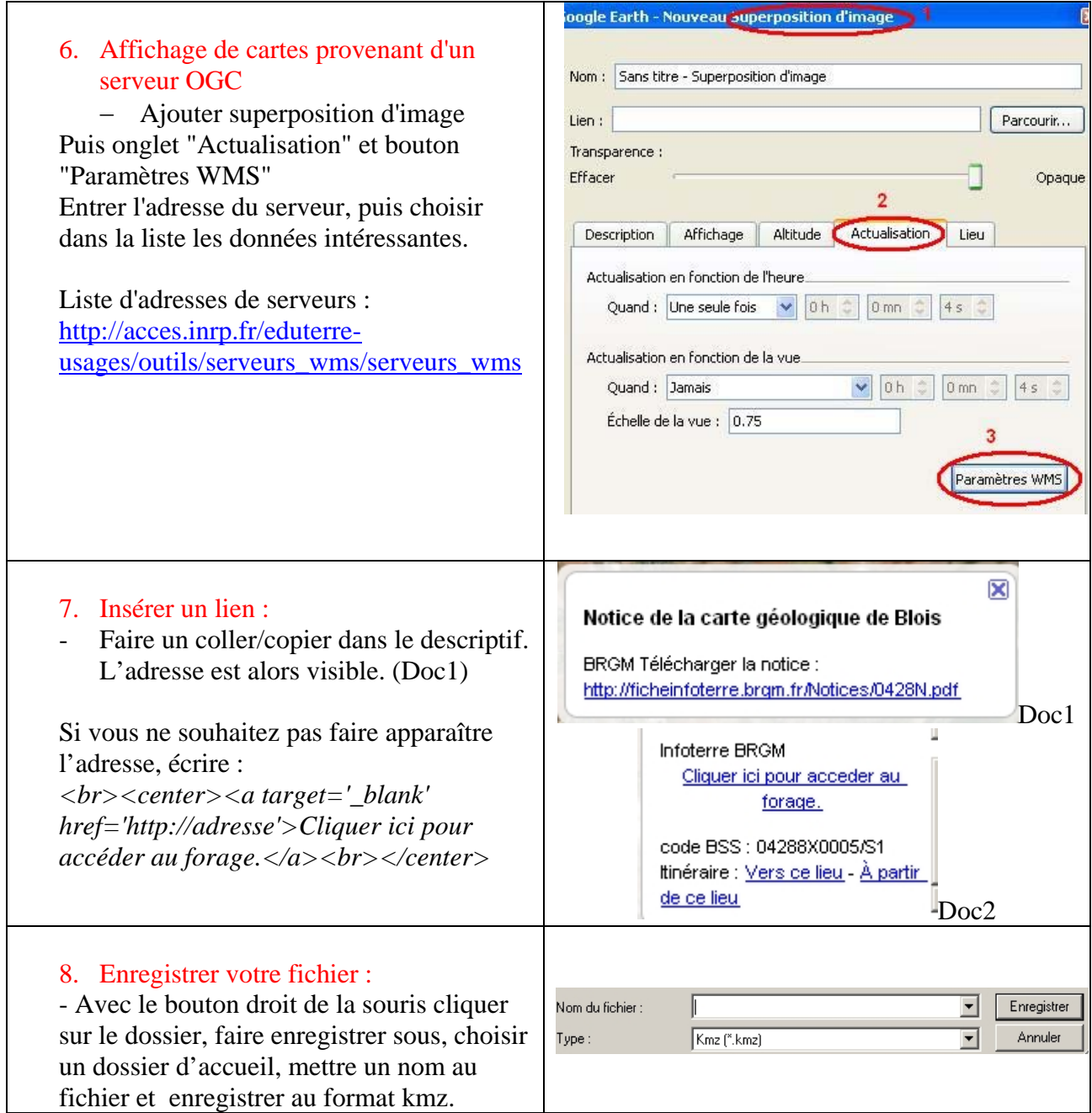